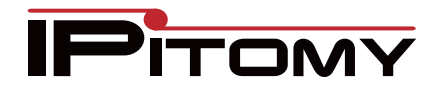

## **Mass Editing DTMF Mode**

If you need to edit the DTMF on a group of phone, the most efficient way is to mass edit. When mass editing, only changed fields are modified. You can tell at a glance what fields will be modified when you click Save as they will be highlighted in green. If the field is not green, it will not be changed.

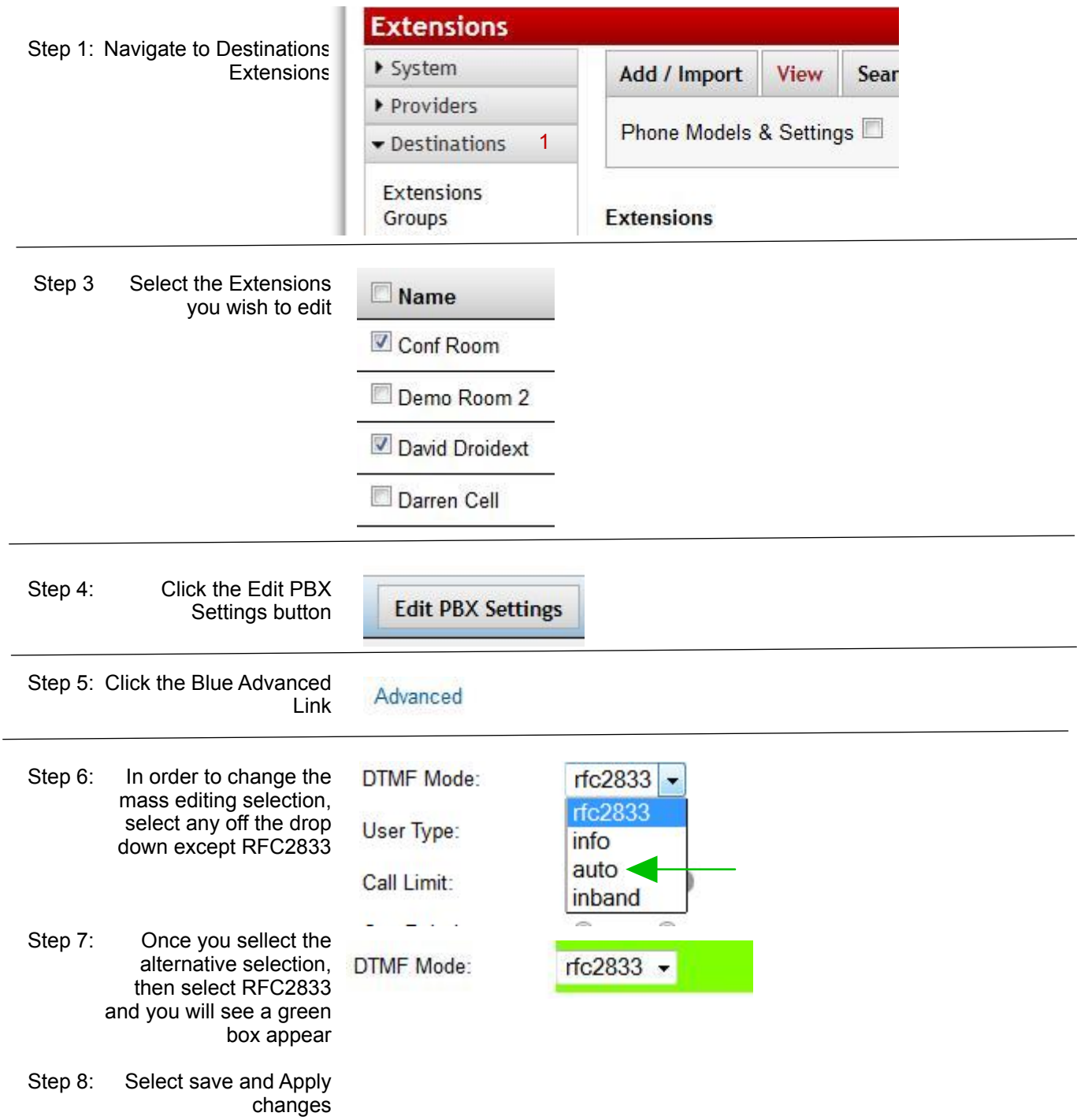